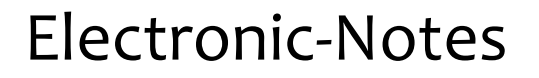

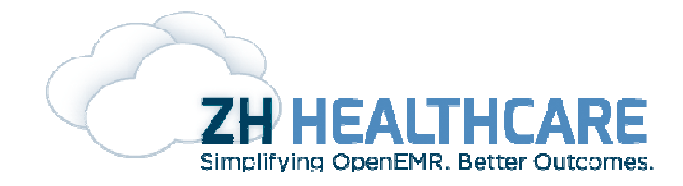

Feature: Enable a user to search in electronic records of a patient.

This feature is to be implemented in the Report screen in Demographics. A Search panel will be added for each Patient Note which has two buttons "Search" and "Search All" and a textbox for entering the text to be searched. "Search" button will enable a user to search in the particular patient note where the panel is present. "Search All" button will enable a user to search in all the patient notes visible in the the panel is present. "Search All" button will enable a u<br>report. The text used for searching will be highlighted.

This functionality is to be implemented using Javascript. Javascript DOM functions like find() will be used for this. It works similar to the Find functionality in the browser.